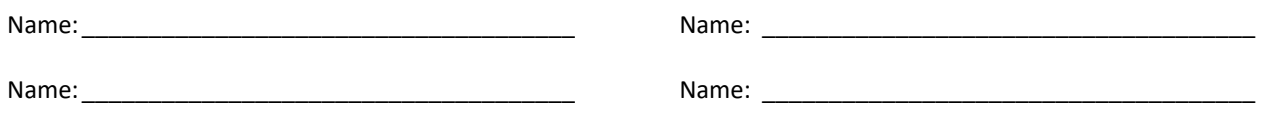

## **Red-Black Trees**

- 1. What is the minimum number of nodes in a tree based on "k"?
- 2. Draw a worst-case (as unbalanced as possible) Red-Black tree that has exactly 3 black nodes on every root-NULL path. (Draw red nodes as open circles and black nodes as double lined circles.)

3. Insert a "9" into the tree below. You do **not** have to show all of your work (step through the provided code). You should redraw the tree in the space to the right. This will require several rotations.

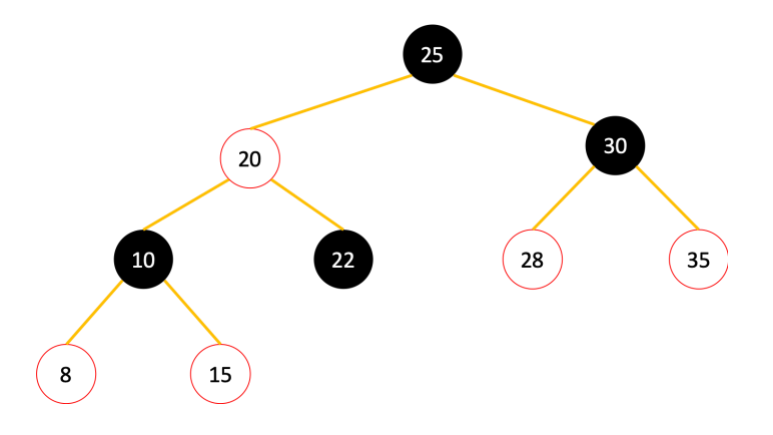

```
FUNCTION RBTreeInsert(tree, new node)
 # Search for position of new_node
 parent = NONE
 current_node = tree.root
WHILE current node != NONE
    parent = current_node
   IF new node.key < current node.key
      current node = current node.left
    ELSE
       current_node = current_node.right
 new_node.parent = parent
 # Insert as root or left/right child
 IF parent == NONE
   tree.root = new node
 ELSE IF new_node.key < parent.key
    parent.left = new_node
 ELSE
   parent.right = new-node # Initialize the new_node
 new_node.left = NONE
 new_node.right = NONE
 new_node.color = RED
 RBTreeFixColors(tree, new_node)
```

```
FUNCTION RBTreeFixColors(tree, node)
 WHILE node.parent.color == RED
    # Look for aunt/uncle node
    IF node.parent == node.parent.parent.left
      aunt = node.parent.parent.right
       IF aunt.color == RED
          node.parent.color = BLACK
          aunt.color = BLACK
          node.parent.parent.color = RED
          node = node.parent.parent
       ELSE
         IF node == node.parent.right
             node = node.parent
              LeftRotate(tree, node)
          node.parent.color = BLACK
          node.parent.parent.color = RED
          RightRotate(tree, node.parent.parent)
    ELSE
      aunt = node.parent.parent.left
       IF aunt.color == RED
          node.parent.color = BLACK
          aunt.color = BLACK
          node.parent.parent.color = RED
          node = node.parent.parent
       ELSE
          IF node == node.parent.left
              node = node.parent
              RightRotate(tree, node)
          node.parent.color = BLACK
          node.parent.parent.color = RED
          LeftRotate(tree, node.parent.parent)
```

```
 tree.root.color = BLACK
```